# **HP 3478A Quick Reference Card**

The 3478A command set consists of several commands. Each command performs a function.

## **Commands**

[] means optional parameter <> means mandatory parameter

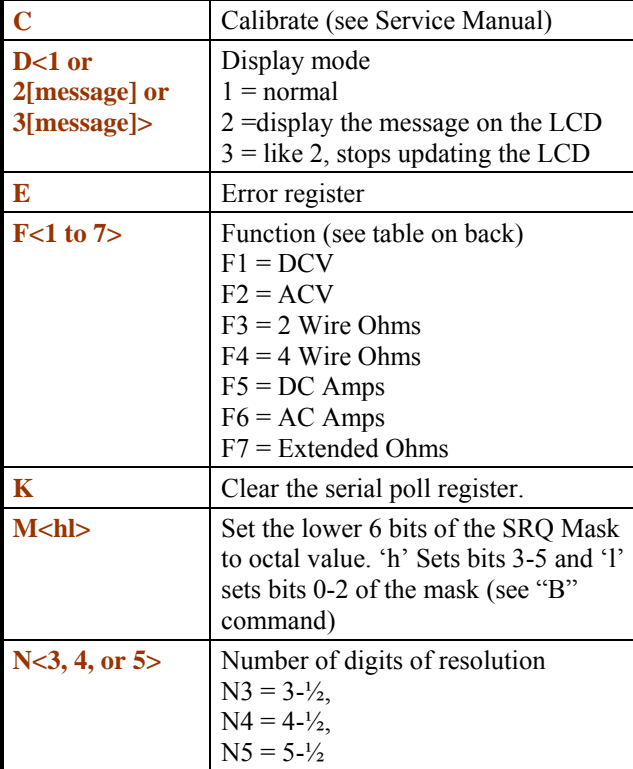

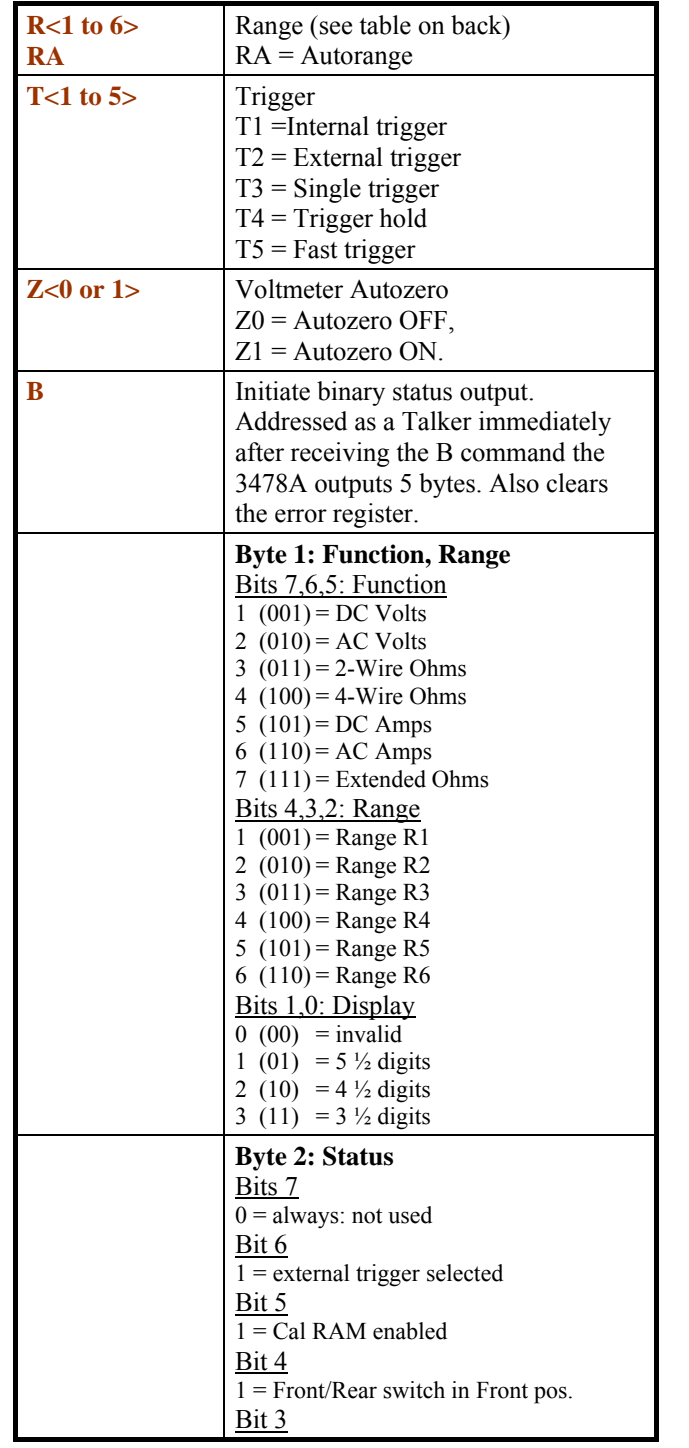

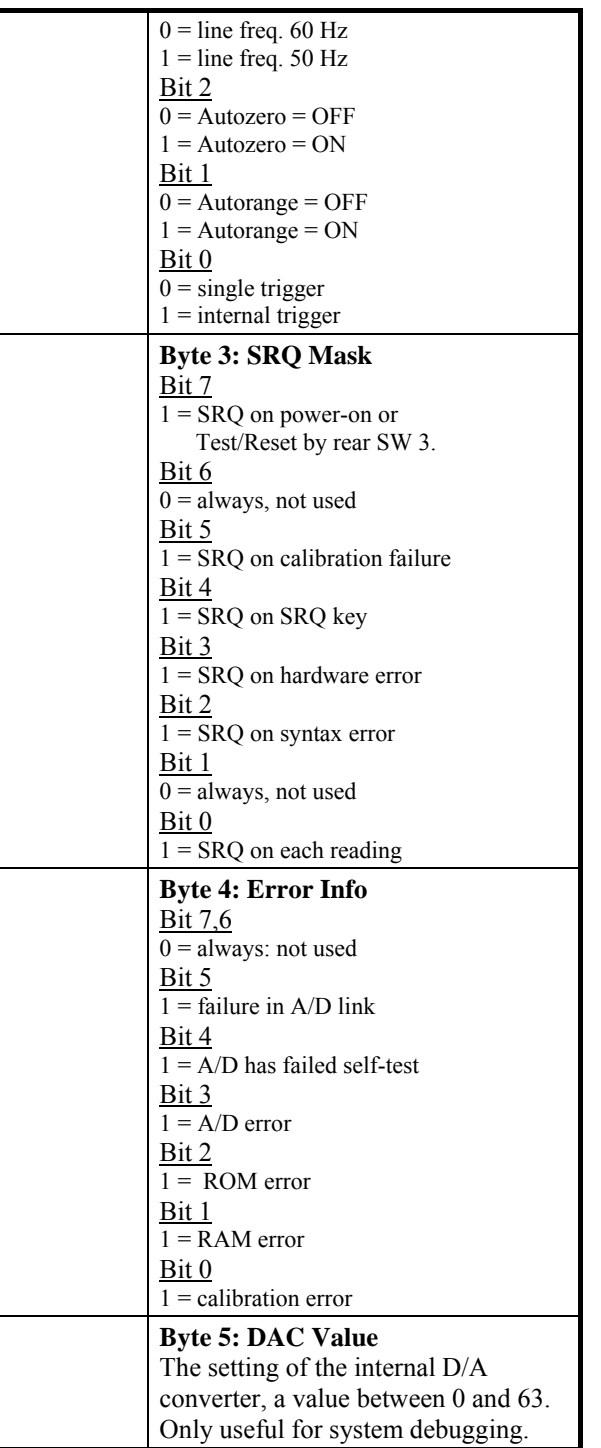

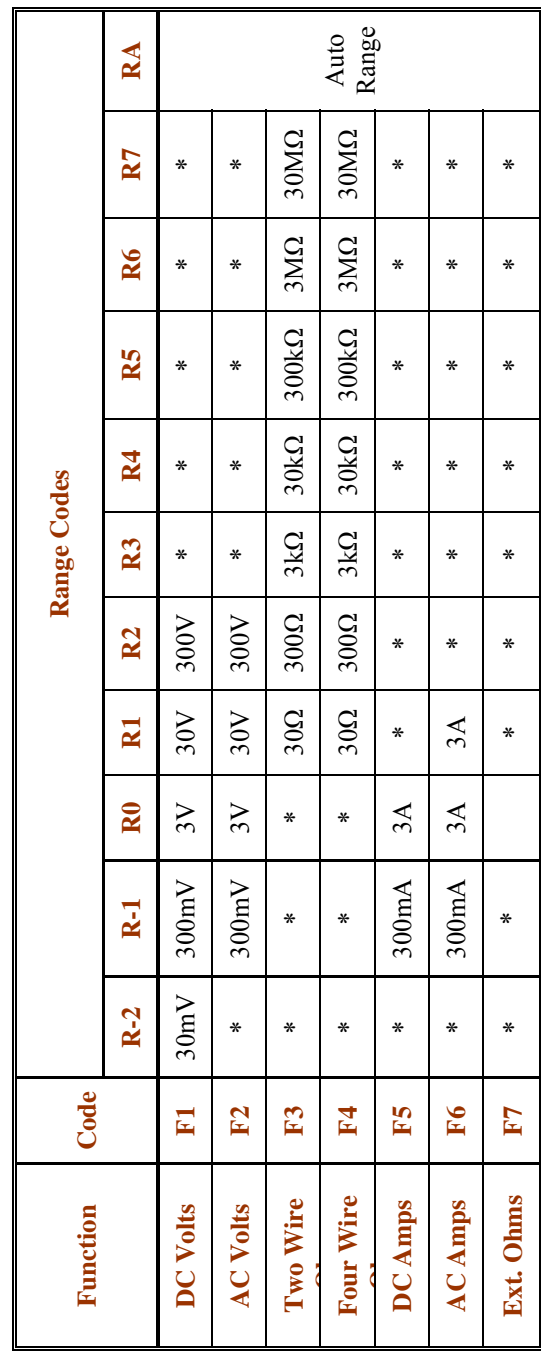

\* indicates an invalid combination of function and range.

# **Examples**

Spaces in command strings are optional.

The examples make use of the I/O ROM.

### **Example 1: Perform a measurement (HP 85):**

#### **REMOTE 923 OUTPUT 923 ; "F1 RA Z1 N4 T2" ENTER ; A\$**

- $\bullet$  F1 = DC Volts
- e RA = auto range, starting from current range
- $Z1$  = Autozero on
- $N4 = 4-\frac{1}{2}$  digits
- $\bullet$  T2 = perform single trigger now

### **Example 2 Read status (HP 85):**

**10 REMOTE 923 20 OUTPUT 923 ; "B" 30 ENTER USING "5(1B) " ; B1,B2,B3,B4,B5** 

 $\bullet$  B = Prepare to send status

#### **Example 3a: Use front panel SRQ key (HP 85) 10 REMOTE 901 20 OUTPUT 901 ; "M20" 30 ON ONTR 9 GOSUB 80 40 ENABLE INTR 9 50 GOTO 50 ! do something else 60 END 70 ! --- interrupt service routine --- 80 P=SPOLL(901) 90 IF BIT(P,4) THEN DISP "SRQ Pressed." 100 RETURN**

 $\bullet$  M20 = set SRQ mask to 010.000 (SRQ key)

#### **Example 3b: Use front panel SRQ key (HP 85)**

**10 OUTPUT 723; "M20" 20 ON INTR 7 GOSUB 70 30 ENABLE INTR 7;8 ! SRQ 40 SEND 7 ; MTA LISTEN 23 DATA "F1" 50 GOTO 50 ° --- wait 60 ! ISR 70 DISP "SRQ" 80 STATUS 7,1 ; A ! clear SRQ bit 90 P=SPOLL(723) ! get status 100 ENTER 723 ; U 110 DISP U 120 ENABLE INTR 7;8 ! re-enable SRQ 130 RETURN 140 END** 

• Each SRQ press causes a reading to be performed and displayed.

*Typeset by Martin Hepperle, 2018*